# Le langage Java

#### Apprentissage en lien avec le langage UML

<span id="page-0-0"></span>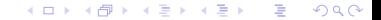

[Le langage Java](#page-16-0)

# Le langage Java

#### Apprentissage en lien avec le langage UML

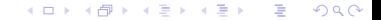

[Le langage Java](#page-0-0)

## Le contexte

- Dans notre contexte sécuriser un programme c'est :
	- **Prévoir les erreurs**
	- les détecter
	- et réagir
- L'un des objectifs du le langage Java est la sécurité
	- Il propose un mécanisme dédié : les exceptions

 $\equiv$  990

<span id="page-2-0"></span>重 κ κ 重 κ τ

**4 ロ ト 4 何 ト 4** 

# En pratique

- **P** Pour les langages qui ne proposent pas de traitement spécifique des erreurs :
	- $\blacksquare$  Les cas d'erreur doivent être prévus (analyse du code, de l'utilisation, ...)
	- Des procédures de test sont mises en place (manuelles et automatiques)

 $QQQ$ 

÷

in the Book

- $\blacksquare$  Des réactions aux erreurs sont prévues
	- Traiter : Avertissement, correction dynamique, arrêt contrôlé, ...
	- Mais aussi remonter l'erreur vers le code appelant.
- Le code de test est confondu avec celui de l'application
	- **Difficile à lire**
	- **Difficile à maintenir**
	- Qui traite l'erreur l'appelant ou l'appelé?

#### Une classe, des tests et des réactions

```
package coursSSI3 . exemples . exceptions ;
import coursSSI3 . exemples . animaux . Chien ;
public class Traineau {
          public final int capacite ;
          protected int occupation = 0:
          protected Chien [] contenu:
          public Traineau (int capacite) {
                    this capacite = capacite:
                    \text{content} = \text{new} Chien \lceil \text{capacite} \rceil;
          }
          public boolean estComplet() {
                    return occupation == capacite;}
          public boolean estVide () {return occupation = 0:}
          public void ajouter (Chien c) {
                    if ( ! estComplet()) contenu [occupation++] = c;
                    else System.out.println("Traineau<sub>u</sub>complet<sub>u</sub>!");
          }
          public void liberer () {
                    if ( ! \text{estVideo } () ) contenu[ -- \text{occupation } ] = \text{null } ;else System.out.println("Triangle <math>u_{\text{u}}\text{video}!");
          }
}
```
Listing 1 – coursSSI3/exemples/exceptions/Traineau.java

 $E = 990$ 

メロメ (御) メミン メミント

## Un programme principal incomplet

```
package coursSSI3 . exemples . exceptions ;
import coursSSI3 . exemples . animaux . ∗ ;
public class Test {
         public static void main (String [] args) {
                  Traineau t:
                  int nbChiens ;
                  // C reation d'un traineau de taille donnee
                  t = new Traineau(Inter. parseInt(ares [0])):
                  //Nb de chiens
                  nbChiens = Inteer \cdot parseInt(sres[1]):int i = nbChiens:
                  while (i \rightarrow \infty 0 \& 0 \& 1t estComplet ())
                           t . ajouter ( new Chien ( ) ) ;
                  i = nhChiensSystem.out.println("occupation...")+100∗nbChiens /t . capacite ) ;
                  while (i→> 0 && !t.estVide())
                           t . liberer ( ) ;
         }
}
```
Listing 2 – coursSSI3/exemples/exceptions/Test.java

イロト イ部 トイ君 トイ君 トー

 $E = 990$ 

## Avec Java

#### Dans le programme précédent

- Le programme teste et réagit à la même erreur plusieurs endroits
- que se passe-t-il si :
	- $\blacksquare$  Il n'y a pas assez de paramètres
	- Les paramètres (des chaînes) ne représentent pas nombres
	- $\blacksquare$  Le premier paramètre vaut 0
- **Pour traiter cela, java propose :** 
	- un mécanisme le bloc try...catch...finally
		- $\blacksquare$  On exécute et on réagit éventuellement : mécanisme implicite
		- Séparation du code et du traitement des erreurs
		- **E**rreurs classiques : Division par zéro, dépassement de tableaux, ...

 $\Omega$ 

÷

i k ⊞i⊁i

- **Extensibilité des erreurs**
- une hiérarchie de classe pour les erreurs

# Avec Java

- Toutes les erreurs potentielles doivent être traitées par l'appelant
- Sauf celles de type RuntimeException :

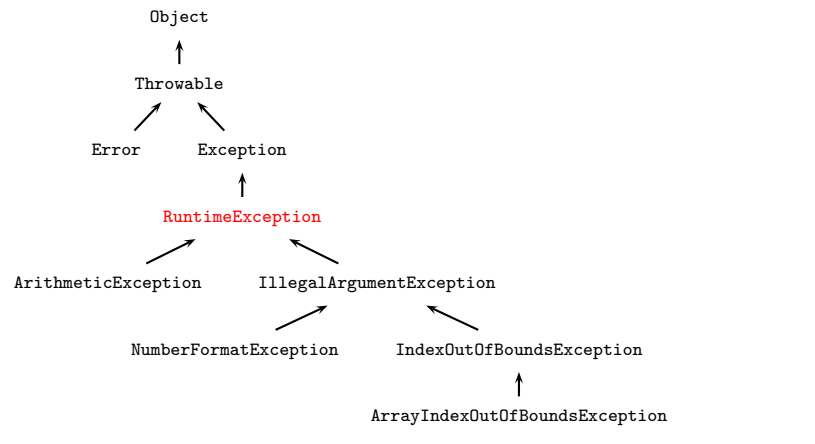

イロト イ部 トイ君 トイ君 トー

目  $\Omega$ 

## Un programme principal amélioré

```
package coursSSI3 . exemples . exceptions ;
import coursSSI3 . exemples . animaux . ∗ ;
public class TestErreur {
 public static void main (String [] args) {
  Traineau t = null:
  int nbChiens = 0:
  try {
    t = new Traineau(Integer.parseInt(args[0]));
    nbChiens = Integer.parseInt(args[1]);int i = nbChiens;while (i \rightarrow > 0 \&c !t estComplet()) t ajouter (new Chien());
    i = nbChiens:
    while (i→>0 && !t.estVide()) t.liberer();
  } catch (ArrayIndexOutOfBoundsException e) {
           System . out . println (
          "Test<sub>11</sub>exception<sub>11</sub><TailleTraineau>_1<nbCheins>");
    } catch ( NumberFormatException e ) {
           \overrightarrow{S}vstem.out.println("Parametres.non.numeriques..!"): }
 }
}
```
Listing 3 – coursSSI3/exemples/exceptions/TestErreur.java

 $\Omega$ メロメ (御) メミン メミント э.

## La remontée d'erreur

try

- La première réaction possible a une erreur c'est de la transmettre au programme appelant
- En Java, on utilise l'instruction throw exception
	- dans le corps d'un programme (par exemple dans un catch)
- C'est le comportement par défaut pour les RuntimeException
- Toute erreur est interceptée au plus tard par le programme principal encadré par défaut par :

 $2980$ 

i ka ⊞i kac

÷

```
...
catch(Throwable t)
System.err.println(t.printStackTrace());
```
## Une classe qui remonte des exceptions

```
package coursSSI3 . exemples . exceptions ;
import coursSSI3 . exemples . animaux . Chien ;
public class TraineauThrows extends Traineau {
 public TraineauThrows (int capacite) { super ( capacite ); }
 public int getRatioOccupation() {
 try {
         return 100∗ occupation / capacite ;
  } catch ( ArithmeticException e ) {
         return -1;}
 }
 public int getRatioOccupationSur ( ) {
  try {
           return 100∗occupation / capacite ;
  } catch ( ArithmeticException e ) {
         System.out.println("Ratio<sub>u</sub> non<sub>u</sub> calculate");
         throw e: \}}
}
        Listing 4 – coursSSI3/exemples/exceptions/TraineauThrows.java
```
## La création d'une nouvelle exception

- $\blacksquare$  Pour traiter les cas d'erreur particulier à une application :
	- On étend la classe Exception
	- Ces erreurs devront être traitées par l'utilisateur
- Quand une méthode peut émettre une erreur, on l'indique dans la déclaration avec la directive throws

 $QQQ$ 

Pour l'émettre, on crée une instance qui est émise pas throw

# Des exceptions personnelles

```
package coursSSI3 . exemples . exceptions ;
public class TraineauVideException extends Exception {
}
    Listing 5 – coursSSI3/exemples/exceptions/TraineauVideException.java
package coursSSI3 . exemples . exceptions ;
public class TraineauPleinException extends Exception {
```
}

Listing 6 – coursSSI3/exemples/exceptions/TraineauPleinException.java

## Une classe qui émet ses exceptions

```
package coursSSI3 . exemples . exceptions ;
import coursSSI3 . exemples . animaux . Chien ;
public class TraineauErreur extends TraineauThrows {
         public TraineauErreur ( int capacite ) {
                  super ( capacite ) ;
         }
         public void ajouterSur ( Chien c )
           throws TraineauPleinException {
                  if ( ! estComplet ( )) contenu [occupation++] = c;
                  else throw new TraineauPleinException ();
         }
         public void libererSur ( )
           throws TraineauVideException {
                  if ( ! \text{estVideo } () ) contenu[ -- \text{occupation } ] = \text{null } ;else throw new TraineauVideException ();
         }
}
         Listing 7 – coursSSI3/exemples/exceptions/TraineauErreur.java
```
 $QQ$ イロト イ母 トイヨ トイヨ トー

## Le programme principal fini

```
package coursSSI3 . exemples . exceptions ;
import coursSSI3 . exemples . animaux . ∗ ;
public class TestErreur2 {
  public static void main (String [] args) {
    TraineauErreur t = null; int nbChiens = 0;
    try \{t = new TriangleError(Integer, parseInt(args[0]))\}nbChiens = Integer.parseInt(args[1]); // Nb de chiensint i = nbChiens; try {while (i \rightarrow > 0)t . ajouterSur ( new Chien ( ) ) ;
       } catch ( TraineauPleinException e ) {
         System.out.println("Le<sub>1</sub> training<br/>\n   (for example "Set<sub>1</sub> trop<sub>1</sub> operation" )System.out.println("occup.:."++t.getRatioOccupationSur());
       i = nbChiens; try {while (i \rightarrow > 0 && !t. estVideo())}t . libererSur ( ) ;
       } catch ( TraineauVideException e ) {
         System.out.println("I1:n'v.a. plus de. chiens. !");
    } catch ( ArrayIndexOutOfBoundsException e ) {
       System.out.println("TestExcep<sub>u</sub><TTraineau>u<nbChiens>");
    } catch ( NumberFormatException e ) {
       System.out.println("Parameters<sub>U</sub> non<sub>U</sub> numeriques<sub>U</sub>!");
     }
  }
}
           Listing 8 – coursSSI3/exemples/exceptions/TestErreur2.java
```
K ロ ▶ K @ ▶ K 할 ▶ K 할 ▶ ① 할 → ① 의 안

## La programmation assertionnelle

- Dans certains, cas le traitement de erreur peut être utilisé pour vérifier que le programme fonctionne dans un état prévu :
	- On vérifie que les variables restent dans des domaines précis
	- C'est lourd à mettre en place et à maintenir
- **Java 5 propose les assertions** 
	- Cela permet de vérifier dynamiquement que des conditions sont toujours vraies

 $\Omega$ 

э.

- 4母 ト 4 ヨ ト 4 ヨ ト ー

Quand ce n'est pas le cas, une exception est levée

# L'utilisation des assertions

```
package coursSSI3 . exemples . exceptions ;
public class VehiculeAvecAssertion {
        int vitesse=0; /* la vitesse en km/s */
        public static void main (String args []) {
                 VehiculeAvecAssertion v =new VehiculeAvecAssertion ( ) ;
                 v \cdot vitesse = -3;
                 v \cdot v itesse = 400000;
                 assert v. vitesse >= 0 && v. vitesse <= 300000;
         }
```
}

<span id="page-16-0"></span>Listing 9 – coursSSI3/exemples/exceptions/VehiculeAvecAssertion.java